# Package 'clusterProfiler'

May 10, 2024

<span id="page-0-0"></span>Type Package

Title A universal enrichment tool for interpreting omics data

Version 4.12.0

Maintainer Guangchuang Yu <guangchuangyu@gmail.com>

Description This package supports functional characteristics of both coding and non-coding genomics data for thousands of species with up-to-date gene annotation. It provides a univeral interface for gene functional annotation from a variety of sources and thus can be applied in diverse scenarios. It provides a tidy interface to access, manipulate, and visualize enrichment results to help users achieve efficient data interpretation. Datasets obtained from multiple treatments and time points can be analyzed and compared in a single run, easily revealing functional consensus and differences among distinct conditions.

#### **Depends**  $R (= 3.5.0)$

- Imports AnnotationDbi, downloader, DOSE (>= 3.23.2), dplyr, enrichplot  $(>= 1.9.3)$ , GO.db, GOSemSim  $(>= 2.27.2)$ , gson  $(>= 0.0.7)$ , httr, igraph, magrittr, methods, plyr, qvalue, rlang, stats, tidyr, utils, yulab.utils  $(>= 0.0.7)$
- Suggests AnnotationHub, knitr, jsonlite, readr, rmarkdown, org.Hs.eg.db, prettydoc, BiocManager, testthat

#### VignetteBuilder knitr

#### ByteCompile true

License Artistic-2.0

URL <https://yulab-smu.top/biomedical-knowledge-mining-book/> (docs),

<https://doi.org/10.1016/j.xinn.2021.100141> (paper)

BugReports <https://github.com/GuangchuangYu/clusterProfiler/issues>

biocViews Annotation, Clustering, GeneSetEnrichment, GO, KEGG, MultipleComparison, Pathways, Reactome, Visualization

Encoding UTF-8

RoxygenNote 7.3.1

git\_url https://git.bioconductor.org/packages/clusterProfiler

git\_branch RELEASE\_3\_19

2 Contents

git\_last\_commit 1866584 git\_last\_commit\_date 2024-04-30 Repository Bioconductor 3.19 Date/Publication 2024-05-10 Author Guangchuang Yu [aut, cre, cph] (<<https://orcid.org/0000-0002-6485-8781>>), Li-Gen Wang [ctb], Erqiang Hu [ctb], Xiao Luo [ctb], Meijun Chen [ctb], Giovanni Dall'Olio [ctb], Wanqian Wei [ctb], Chun-Hui Gao [ctb] (<<https://orcid.org/0000-0002-1445-7939>>)

# **Contents**

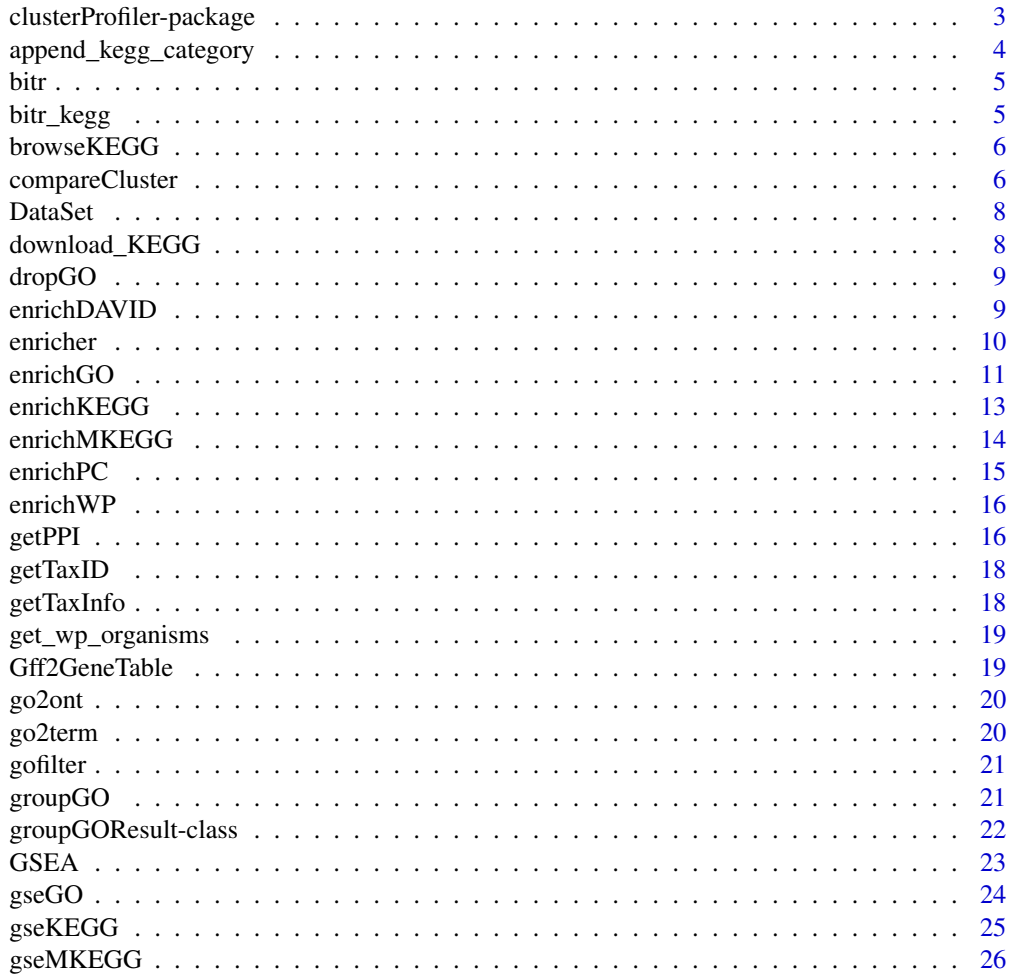

#### <span id="page-2-0"></span>clusterProfiler-package 3

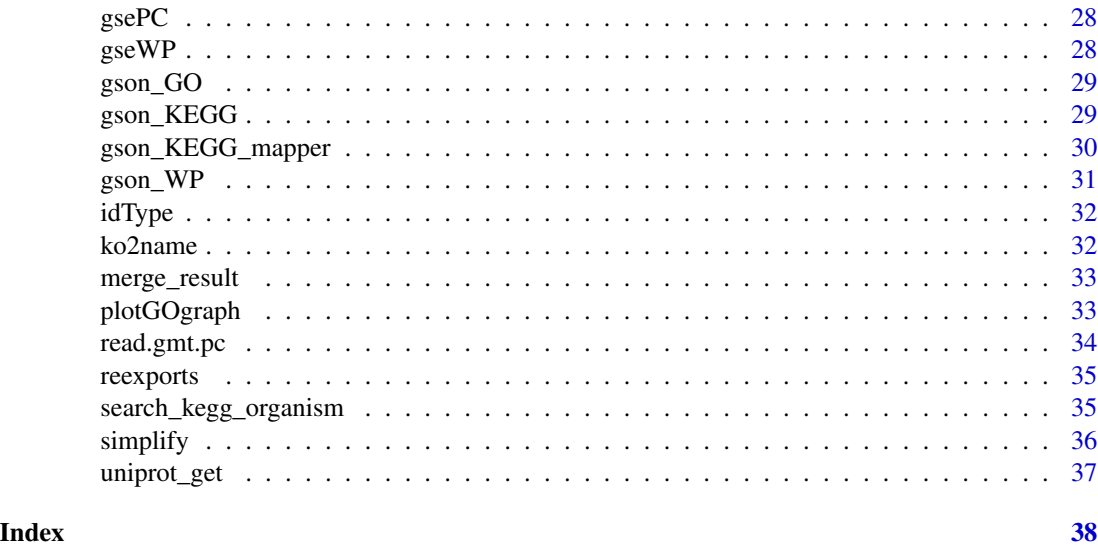

clusterProfiler-package

*clusterProfiler: A universal enrichment tool for interpreting omics data*

#### Description

This package supports functional characteristics of both coding and non-coding genomics data for thousands of species with up-to-date gene annotation. It provides a univeral interface for gene functional annotation from a variety of sources and thus can be applied in diverse scenarios. It provides a tidy interface to access, manipulate, and visualize enrichment results to help users achieve efficient data interpretation. Datasets obtained from multiple treatments and time points can be analyzed and compared in a single run, easily revealing functional consensus and differences among distinct conditions.

#### Author(s)

Maintainer: Guangchuang Yu <guangchuangyu@gmail.com> [\(ORCID\)](https://orcid.org/0000-0002-6485-8781) [copyright holder] Other contributors:

- Li-Gen Wang <reeganwang020@gmail.com> [contributor]
- Erqiang Hu <woshihuerqiang@qq.com> [contributor]
- Xiao Luo <l77880853349@163.com> [contributor]
- Meijun Chen <mjchen1996@outlook.com> [contributor]
- Giovanni Dall'Olio <giovanni.dallolio@upf.edu> [contributor]
- Wanqian Wei <altair\_wei@outlook.com> [contributor]
- Chun-Hui Gao <gaospecial@gmail.com> [\(ORCID\)](https://orcid.org/0000-0002-1445-7939) [contributor]

# <span id="page-3-0"></span>See Also

Useful links:

- [https://yulab-smu.top/biomedical-knowledge-mining-book/\(docs\)](https://yulab-smu.top/biomedical-knowledge-mining-book/ (docs))
- [doi:10.1016/j.xinn.2021.100141 \(paper\)](https://doi.org/10.1016/j.xinn.2021.100141%20%28paper%29)
- Report bugs at <https://github.com/GuangchuangYu/clusterProfiler/issues>

append\_kegg\_category *append\_kegg\_category*

#### Description

add KEGG pathway category information

#### Usage

```
append_kegg_category(x)
```
#### Arguments

x KEGG enrichment result

# Details

This function appends the KEGG pathway category information to KEGG enrichment result (either output of 'enrichKEGG' or 'gseKEGG'

# Value

update KEGG enrichment result with category information

#### Author(s)

Guangchuang Yu

<span id="page-4-0"></span>bitr *bitr*

# Description

Biological Id TRanslator

#### Usage

```
bitr(geneID, fromType, toType, OrgDb, drop = TRUE)
```
#### Arguments

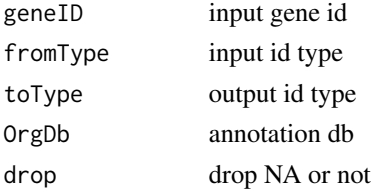

## Value

data.frame

# Author(s)

Guangchuang Yu

bitr\_kegg *bitr\_kegg*

# Description

convert biological ID using KEGG API

# Usage

```
bitr_kegg(geneID, fromType, toType, organism, drop = TRUE)
```
#### Arguments

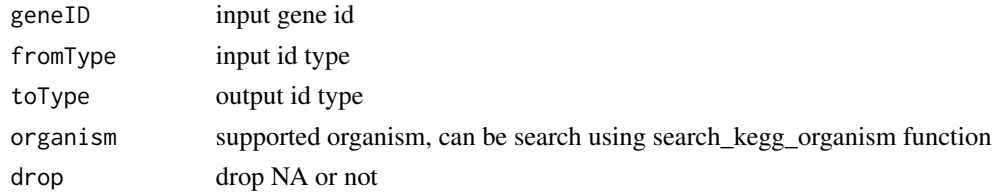

#### Value

data.frame

#### Author(s)

Guangchuang Yu

browseKEGG *browseKEGG*

# Description

open KEGG pathway with web browser

# Usage

browseKEGG(x, pathID)

#### Arguments

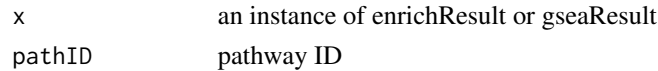

# Value

url

### Author(s)

Guangchuang Yu

<span id="page-5-1"></span>compareCluster *Compare gene clusters functional profile*

# Description

Given a list of gene set, this function will compute profiles of each gene cluster.

```
compareCluster(
  geneClusters,
  fun = "enrichGO",
  data = "",source_from = NULL,
  ...
\mathcal{L}
```
<span id="page-5-0"></span>

#### <span id="page-6-0"></span>compareCluster 7

#### Arguments

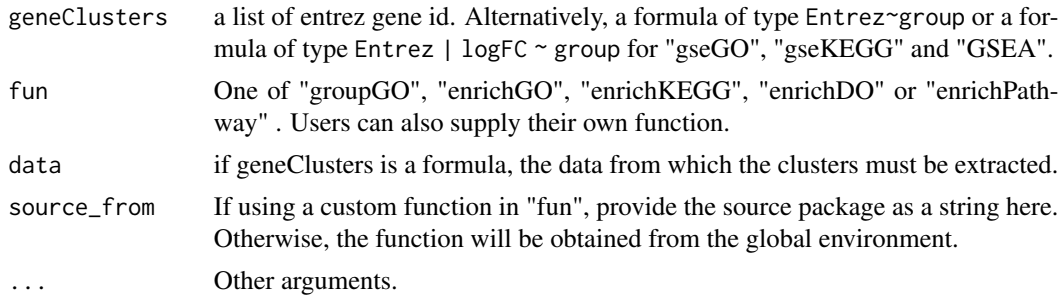

#### Value

A clusterProfResult instance.

#### Author(s)

Guangchuang Yu <https://yulab-smu.top>

#### See Also

[compareClusterResult-class](#page-0-0), [groupGO](#page-20-1) [enrichGO](#page-10-1)

#### Examples

```
## Not run:
data(gcSample)
xx <- compareCluster(gcSample, fun="enrichKEGG",
                     organism="hsa", pvalueCutoff=0.05)
as.data.frame(xx)
# plot(xx, type="dot", caption="KEGG Enrichment Comparison")
dotplot(xx)
## formula interface
mydf <- data.frame(Entrez=c('1', '100', '1000', '100101467',
                             '100127206', '100128071'),
                   logFC = c(1.1, -0.5, 5, 2.5, -3, 3),group = c('A', 'A', 'A', 'B', 'B', 'B'),
                   othergroup = c('good', 'good', 'bad', 'bad', 'good', 'bad'))
xx.formula <- compareCluster(Entrez~group, data=mydf,
                             fun='groupGO', OrgDb='org.Hs.eg.db')
as.data.frame(xx.formula)
## formula interface with more than one grouping variable
xx.formula.twogroups <- compareCluster(Entrez~group+othergroup, data=mydf,
                                       fun='groupGO', OrgDb='org.Hs.eg.db')
as.data.frame(xx.formula.twogroups)
```
<span id="page-7-0"></span>

#### Description

Datasets gcSample contains a sample of gene clusters.

Datasets kegg\_species contains kegg species information

Datasets kegg\_category contains kegg pathway category information

Datasets DE\_GSE8057 contains differential epxressed genes obtained from GSE8057 dataset

download\_KEGG *download\_KEGG*

#### Description

download the latest version of KEGG pathway/module

# Usage

```
download_KEGG(species, keggType = "KEGG", keyType = "kegg")
```
#### Arguments

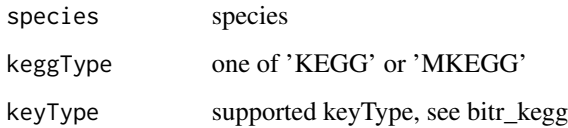

# Value

list

#### Author(s)

Guangchuang Yu

<span id="page-8-0"></span>

#### Description

drop GO term of specific level or specific terms (mostly too general).

#### Usage

```
dropGO(x, level = NULL, term = NULL)
```
# Arguments

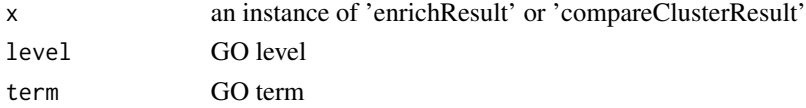

#### Value

modified version of x

#### Author(s)

Guangchuang Yu

enrichDAVID *enrichDAVID*

# Description

enrichment analysis by DAVID

```
enrichDAVID(
  gene,
  idType = "ENTREZ_GENE_ID",
  universe,
 minGSSize = 10,
 maxGSsize = 500,
  annotation = "GOTERM_BP_FAT",
 pvalueCutoff = 0.05,
 pAdjustMethod = "BH",
  qvalueCutoff = 0.2,
  species = NA,
  david.user
\mathcal{E}
```
<span id="page-9-0"></span>10 enricher and the control of the control of the control of the control of the control of the control of the control of the control of the control of the control of the control of the control of the control of the control

# Arguments

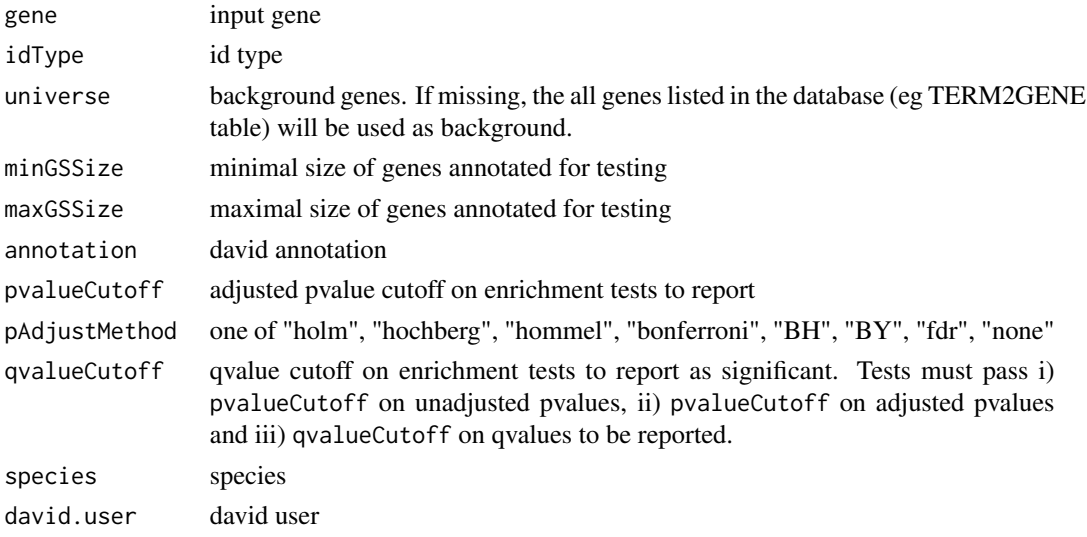

#### Value

A enrichResult instance

#### Author(s)

Guangchuang Yu

enricher *enricher*

# Description

A universal enrichment analyzer

```
enricher(
 gene,
 pvalueCutoff = 0.05,
 pAdjustMethod = "BH",
 universe = NULL,
 minGSSize = 10,
 maxGSSize = 500,
 qvalueCutoff = 0.2,
 gson = NULL,
 TERM2GENE,
  TERM2NAME = NA
\mathcal{L}
```
#### <span id="page-10-0"></span>enrichGO 11

#### Arguments

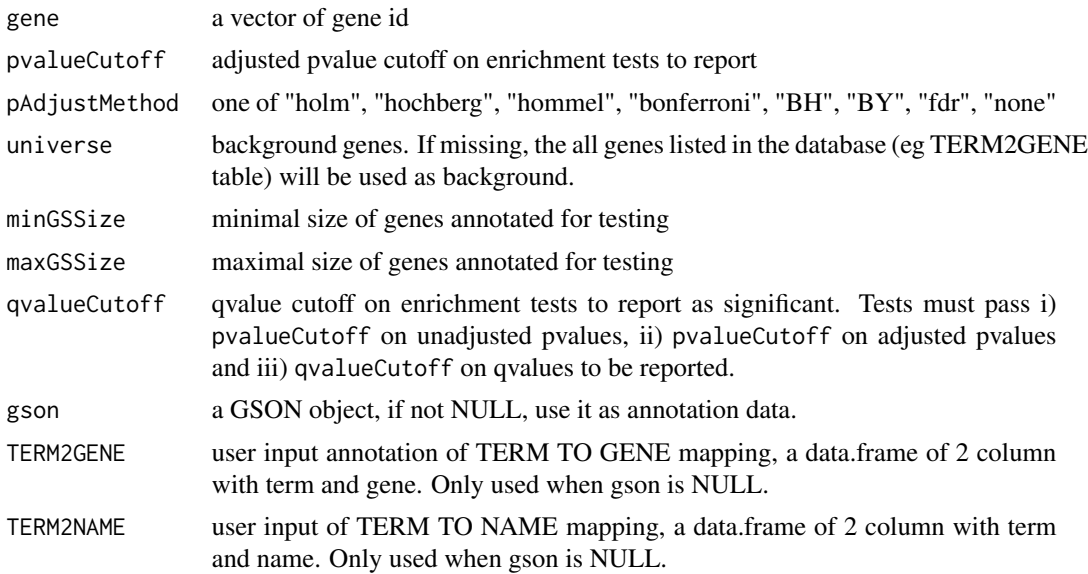

# Value

A enrichResult instance

#### Author(s)

Guangchuang Yu <https://yulab-smu.top>

<span id="page-10-1"></span>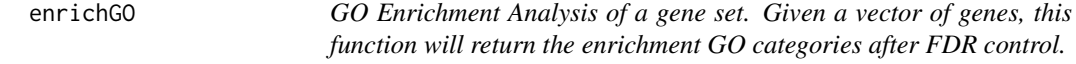

# Description

GO Enrichment Analysis of a gene set. Given a vector of genes, this function will return the enrichment GO categories after FDR control.

```
enrichGO(
 gene,
 OrgDb,
 keyType = "ENTREZID",
 ont = "MF",pvalueCutoff = 0.05,
 pAdjustMethod = "BH",
 universe,
```

```
qvalueCutoff = 0.2,
 minGSSize = 10,
 maxGSSize = 500,
 readable = FALSE,
 pool = FALSE
)
```
# Arguments

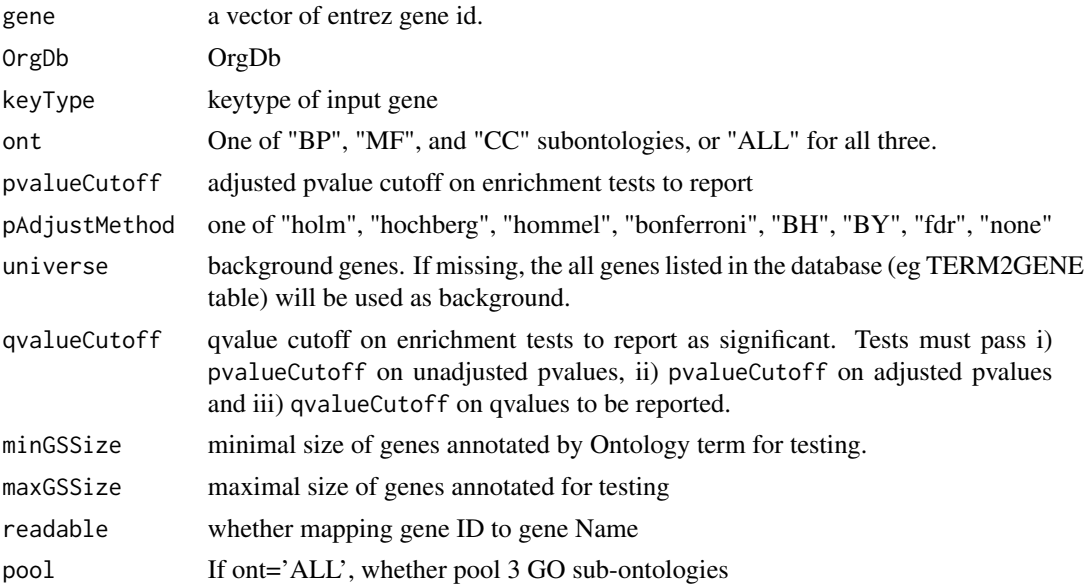

# Value

An enrichResult instance.

#### Author(s)

Guangchuang Yu <https://yulab-smu.top>

# See Also

[enrichResult-class](#page-0-0), [compareCluster](#page-5-1)

# Examples

```
## Not run:
  data(geneList, package = "DOSE")
de <- names(geneList)[1:100]
yy <- enrichGO(de, 'org.Hs.eg.db', ont="BP", pvalueCutoff=0.01)
head(yy)
```
## End(Not run)

<span id="page-11-0"></span>

<span id="page-12-0"></span>enrichKEGG *KEGG Enrichment Analysis of a gene set. Given a vector of genes, this function will return the enrichment KEGG categories with FDR control.*

# Description

KEGG Enrichment Analysis of a gene set. Given a vector of genes, this function will return the enrichment KEGG categories with FDR control.

#### Usage

```
enrichKEGG(
  gene,
  organism = "hsa",
  keyType = "kegg",
  pvalueCutoff = 0.05,
  pAdjustMethod = "BH",
  universe,
 minGSSize = 10,
 maxGSSize = 500,
 qvalueCutoff = 0.2,
  use_internal_data = FALSE
)
```
#### Arguments

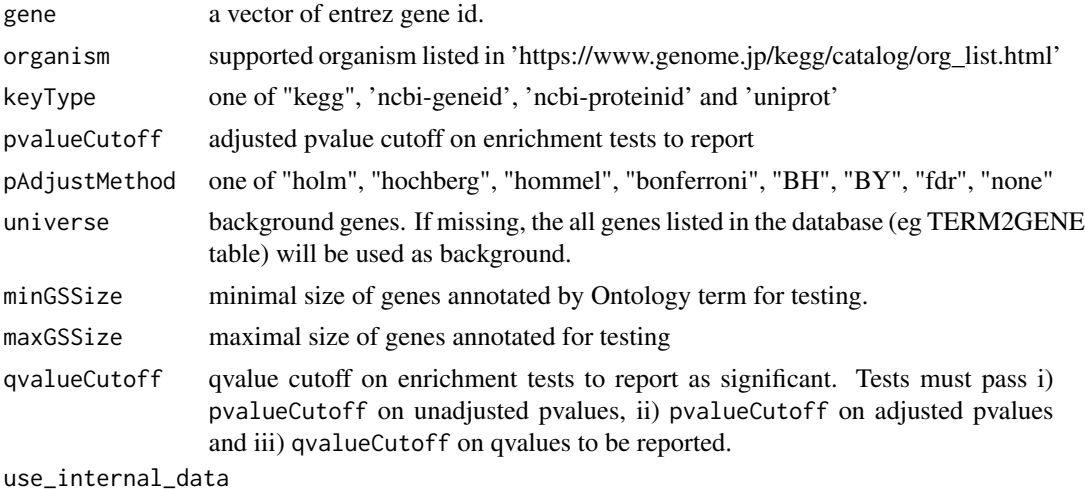

logical, use KEGG.db or latest online KEGG data

#### Value

A enrichResult instance.

#### <span id="page-13-0"></span>Author(s)

Guangchuang Yu <https://yulab-smu.top>

#### See Also

[enrichResult-class](#page-0-0), [compareCluster](#page-5-1)

#### Examples

```
## Not run:
 data(geneList, package='DOSE')
 de <- names(geneList)[1:100]
 yy <- enrichKEGG(de, pvalueCutoff=0.01)
 head(yy)
```
## End(Not run)

enrichMKEGG *KEGG Module Enrichment Analysis of a gene set. Given a vector of genes, this function will return the enrichment KEGG Module categories with FDR control.*

#### Description

KEGG Module Enrichment Analysis of a gene set. Given a vector of genes, this function will return the enrichment KEGG Module categories with FDR control.

#### Usage

```
enrichMKEGG(
  gene,
  organism = "hsa",
  keyType = "kegg",
  pvalueCutoff = 0.05,
  pAdjustMethod = "BH",
  universe,
  minGSSize = 10,
  maxGSSize = 500,
  qvalueCutoff = 0.2)
```
# Arguments

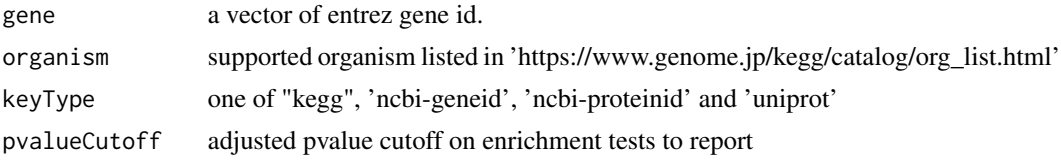

#### <span id="page-14-0"></span>enrichPC 15

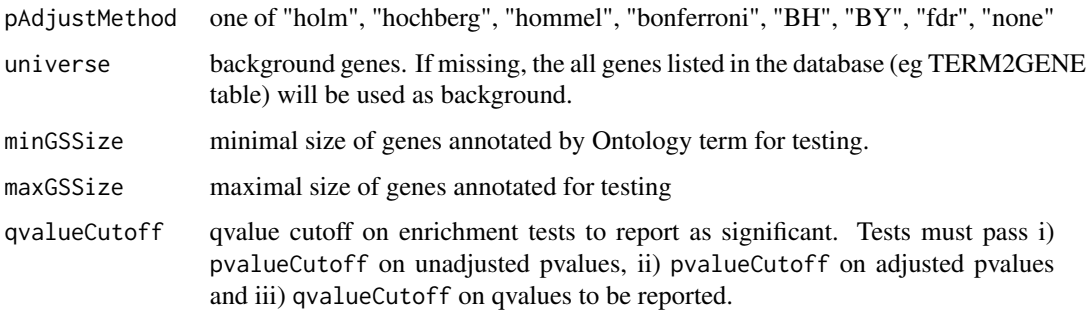

# Value

A enrichResult instance.

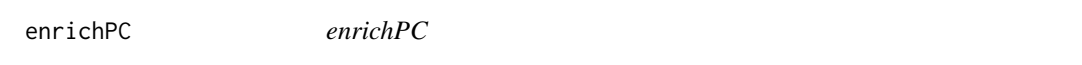

# Description

ORA analysis for Pathway Commons

# Usage

```
enrichPC(gene, source, keyType = "hgnc", ...)
```
# Arguments

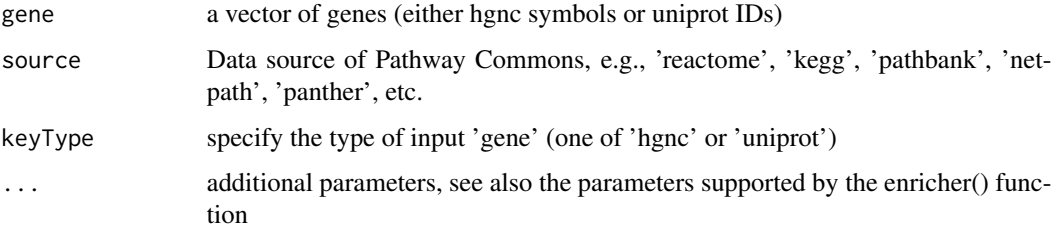

# Details

This function performs over-representation analysis using Pathway Commons

# Value

A enrichResult instance

<span id="page-15-0"></span>enrichWP *enrichWP*

# Description

ORA analysis for WikiPathways

#### Usage

```
enrichWP(gene, organism, ...)
```
# Arguments

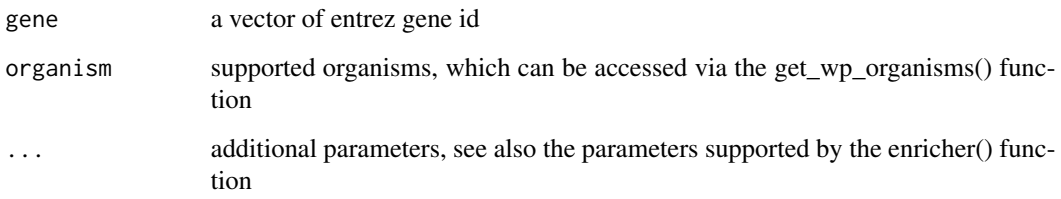

# Details

This function performs over-representation analysis using WikiPathways

# Value

A enrichResult instance

#### Author(s)

Guangchuang Yu

getPPI *getPPI*

# Description

getPPI

#### getPPI and the set of the set of the set of the set of the set of the set of the set of the set of the set of the set of the set of the set of the set of the set of the set of the set of the set of the set of the set of th

# Usage

```
getPPI(
 x,
 ID = 1,taxID = "auto",required_score = NULL,
 network_type = "functional",
 add\_nodes = 0,
 show_query_node_labels = 0,
 output = "igraph"\mathcal{L}
```
# Arguments

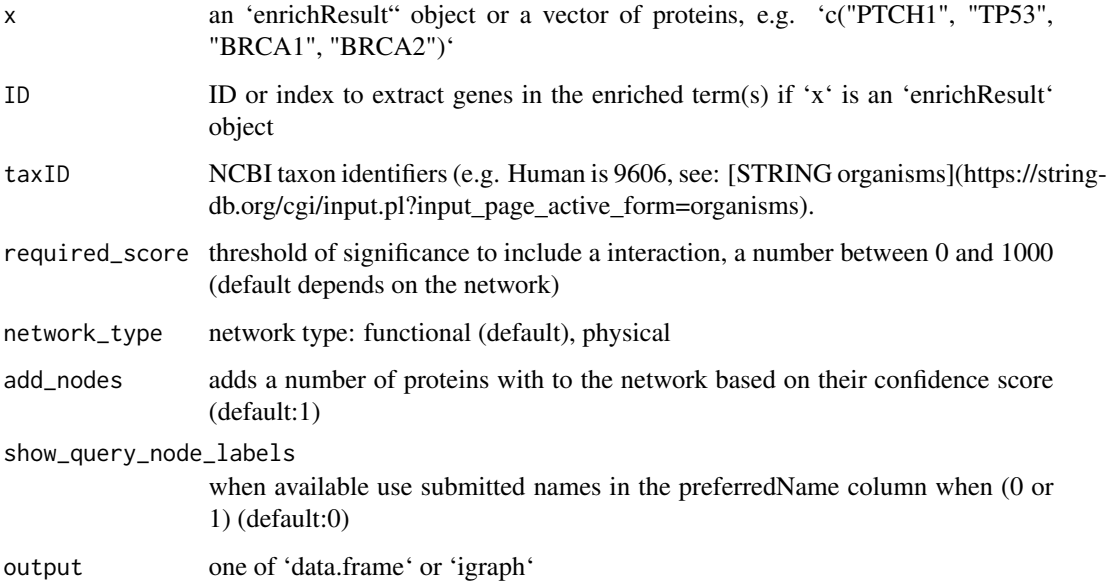

#### Details

[Getting the STRING network interactions](https://string-db.org/cgi/help.pl?sessionId=btsvnCeNrBk7).

#### Value

a 'data.frame' or an 'igraph' object

# Author(s)

Yonghe Xia and modified by Guangchuang Yu

<span id="page-17-0"></span>getTaxID *getTaxID*

#### Description

Convert species scientific name to taxonomic ID

#### Usage

getTaxID(species)

# Arguments

species scientific name of a species

# Value

taxonomic ID

### Author(s)

Guangchuang Yu

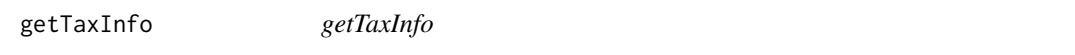

# Description

Query taxonomy information from 'stringdb' or 'ensembl' web services

#### Usage

```
getTaxInfo(species, source = "stringdb")
```
#### Arguments

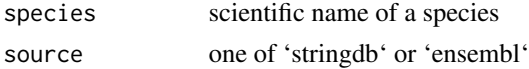

#### Value

a 'data.frame' of query information

#### Author(s)

Guangchuang Yu

<span id="page-18-0"></span>get\_wp\_organisms *get\_wp\_organism*

#### Description

list supported organism of WikiPathways

#### Usage

```
get_wp_organisms()
```
# Details

This function extracts information from 'https://data.wikipathways.org/current/gmt/' and lists all supported organisms

#### Value

supported organism list

#### Author(s)

Guangchuang Yu

Gff2GeneTable *Gff2GeneTable*

#### Description

read GFF file and build gene information table

# Usage

```
Gff2GeneTable(gffFile, compress = TRUE)
```
# Arguments

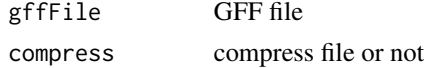

#### Details

given a GFF file, this function extracts information from it and save it in working directory

#### Value

file save.

# <span id="page-19-0"></span>Author(s)

Yu Guangchuang

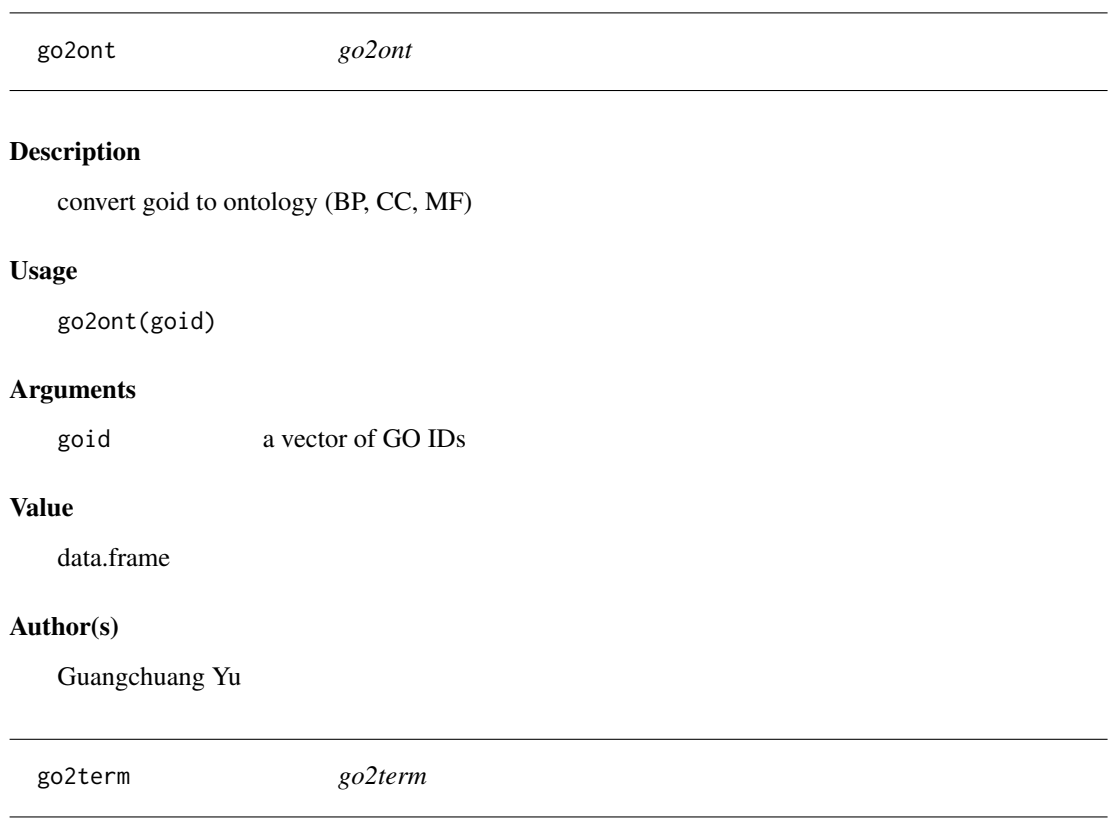

# Description

convert goid to descriptive term

# Usage

go2term(goid)

# Arguments

goid a vector of GO IDs

# Value

data.frame

# Author(s)

Guangchuang Yu

<span id="page-20-0"></span>gofilter *gofilter*

# Description

filter GO enriched result at specific level

#### Usage

gofilter(x, level = 4)

# Arguments

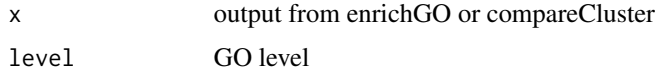

# Value

updated object

# Author(s)

Guangchuang Yu

<span id="page-20-1"></span>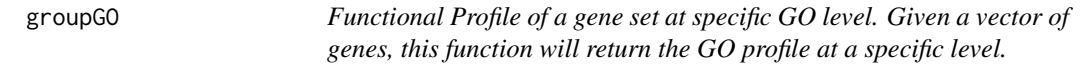

# Description

Functional Profile of a gene set at specific GO level. Given a vector of genes, this function will return the GO profile at a specific level.

```
groupGO(
  gene,
  OrgDb,
  keyType = "ENTREZID",
  ont = "CC",level = 2,readable = FALSE
\mathcal{L}
```
# Arguments

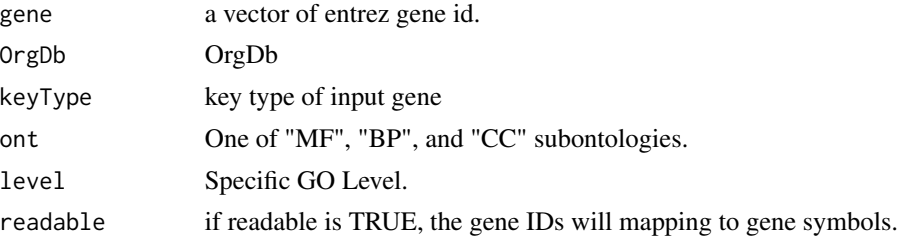

#### Value

A groupGOResult instance.

#### Author(s)

Guangchuang Yu <https://yulab-smu.top>

# See Also

[groupGOResult-class](#page-21-1), [compareCluster](#page-5-1)

#### Examples

```
data(gcSample)
yy <- groupGO(gcSample[[1]], 'org.Hs.eg.db', ont="BP", level=2)
head(summary(yy))
#plot(yy)
```
<span id="page-21-1"></span>groupGOResult-class *Class "groupGOResult" This class represents the result of functional Profiles of a set of gene at specific GO level.*

#### Description

Class "groupGOResult" This class represents the result of functional Profiles of a set of gene at specific GO level.

# Slots

result GO classification result ontology Ontology level GO level organism one of "human", "mouse" and "yeast" gene Gene IDs readable logical flag of gene ID in symbol or not.

<span id="page-21-0"></span>

#### <span id="page-22-0"></span> $GSEA$  23

# Author(s)

Guangchuang Yu <https://yulab-smu.top>

#### See Also

[compareClusterResult](#page-0-0) [compareCluster](#page-5-1) [groupGO](#page-20-1)

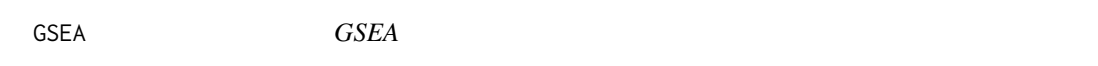

#### Description

a universal gene set enrichment analysis tools

# Usage

```
GSEA(
  geneList,
  exponent = 1,minGSSize = 10,
 maxGSsize = 500,
 eps = 1e-10,
 pvalueCutoff = 0.05,
 pAdjustMethod = "BH",
  gson = NULL,
 TERM2GENE,
 TERM2NAME = NA,
 verbose = TRUE,
  seed = FALSE,
 by = "fgsea",
  ...
```
 $\mathcal{L}$ 

#### Arguments

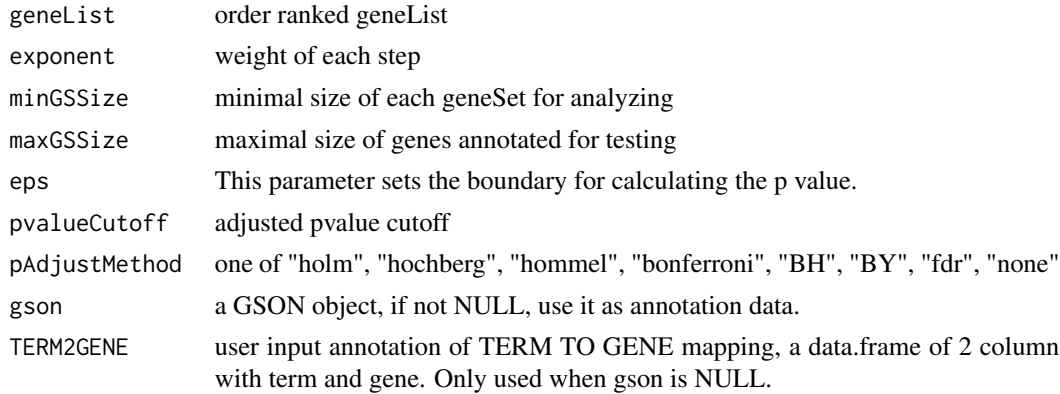

<span id="page-23-0"></span>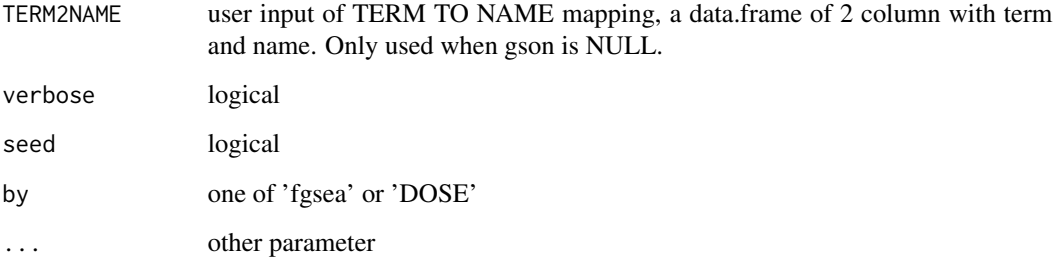

#### Value

gseaResult object

#### Author(s)

Guangchuang Yu <https://yulab-smu.top>

gseGO *gseGO*

#### Description

Gene Set Enrichment Analysis of Gene Ontology

```
gseGO(
 geneList,
 \intont = "BP",
 OrgDb,
 keyType = "ENTREZID",
 exponent = 1,minGSSize = 10,
 maxGSSize = 500,
 eps = 1e-10,
 pvalueCutoff = 0.05,
 pAdjustMethod = "BH",
 verbose = TRUE,
  seed = FALSE,
 by = "fgsea",
  ...
\mathcal{L}
```
# <span id="page-24-0"></span>gseKEGG 25

# Arguments

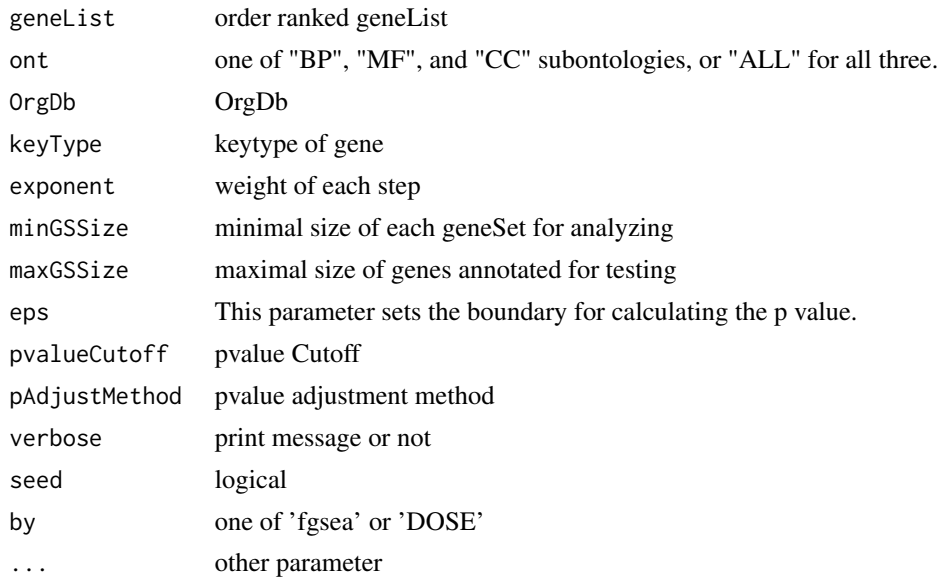

#### Value

gseaResult object

#### Author(s)

Yu Guangchuang

gseKEGG *gseKEGG*

# Description

Gene Set Enrichment Analysis of KEGG

```
gseKEGG(
 geneList,
 organism = "hsa",
 keyType = "kegg",
 exponent = 1,
 minGSSize = 10,
 maxGSSize = 500,
  eps = 1e-10,
  pvalueCutoff = 0.05,
 pAdjustMethod = "BH",
```

```
verbose = TRUE,
  use_internal_data = FALSE,
  seed = FALSE,
 by = "fgsea",...
\mathcal{L}
```
# Arguments

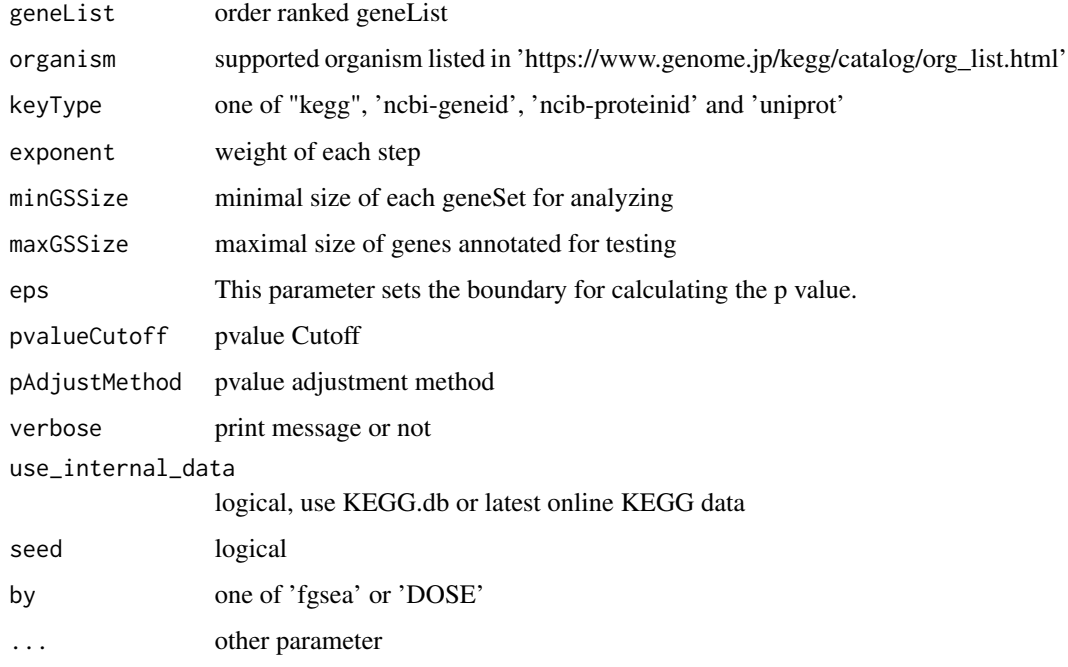

# Value

gseaResult object

#### Author(s)

Yu Guangchuang

gseMKEGG *gseMKEGG*

# Description

Gene Set Enrichment Analysis of KEGG Module

<span id="page-25-0"></span>

# gseMKEGG 27

# Usage

```
gseMKEGG(
  geneList,
  organism = "hsa",
  keyType = "kegg",
  exponent = 1,minGSSize = 10,
  maxGSSize = 500,
  eps = 1e-10,
  pvalueCutoff = 0.05,
  pAdjustMethod = "BH",
  verbose = TRUE,
  seed = FALSE,
  by = "fgsea",...
\mathcal{L}
```
# Arguments

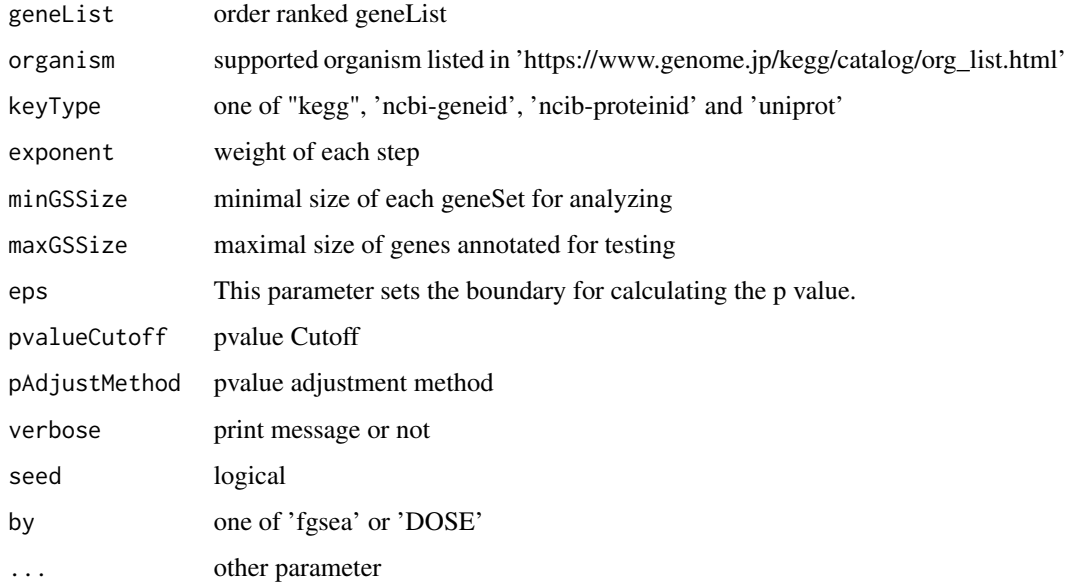

# Value

gseaResult object

# Author(s)

Yu Guangchuang

<span id="page-27-0"></span>

# Description

GSEA analysis for Pathway Commons

#### Usage

gsePC(geneList, source, keyType, ...)

#### Arguments

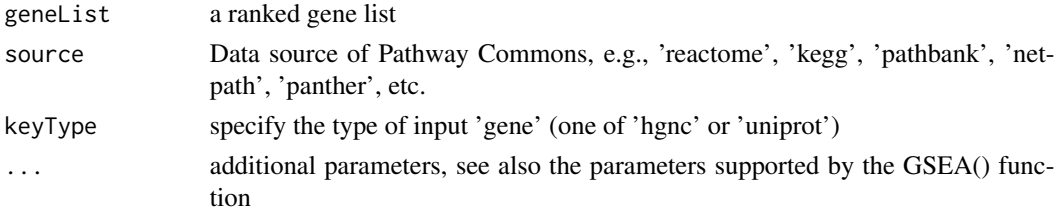

# Details

This function performs GSEA using Pathway Commons

#### Value

A gseaResult instance

gseWP *gseWP*

#### Description

GSEA analysis for WikiPathways

#### Usage

```
gseWP(geneList, organism, ...)
```
#### Arguments

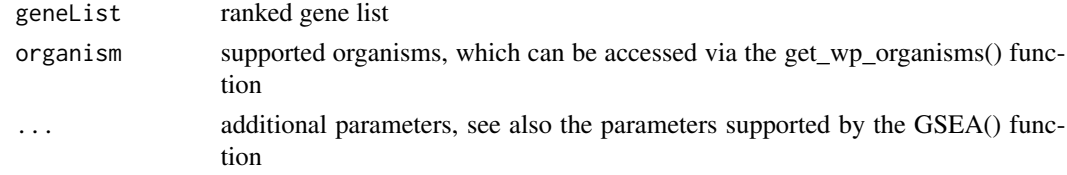

#### <span id="page-28-0"></span>gson\_GO 29

# Details

This function performs GSEA using WikiPathways

# Value

A gseaResult instance

#### Author(s)

Guangchuang Yu

gson\_GO *gson\_KEGG*

#### Description

download the latest version of KEGG pathway and stored in a 'GSON' object

#### Usage

gson\_GO(OrgDb, keytype = "ENTREZID", ont = "BP")

# Arguments

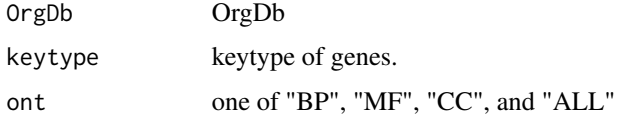

# Value

a 'GSON' object

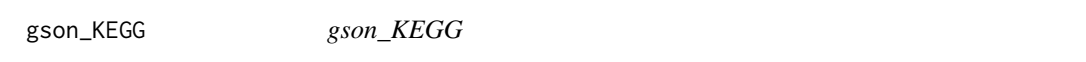

#### Description

download the latest version of KEGG pathway and stored in a 'GSON' object

```
gson_KEGG(species, KEGG_Type = "KEGG", keyType = "kegg")
```
### Arguments

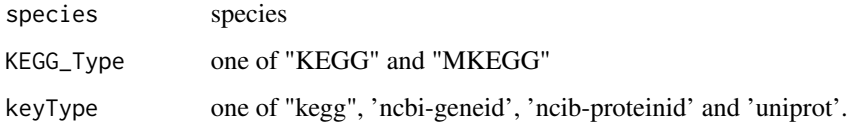

# Value

a 'GSON' object

# Author(s)

Guangchuang Yu

gson\_KEGG\_mapper *Build KEGG annotation for novel species using KEGG Mapper*

#### Description

KEGG Mapper service can annotate protein sequences for novel species with KO database, and KO annotation need to be converted into Pathway or Module annotation, which can then be used in 'clusterProfiler'

#### Usage

```
gson_KEGG_mapper(
  file,
  format = c("BLAST", "Ghost", "Kofam"),
  type = c("pathway", "module"),
  species = NULL,
  ...
)
```
#### Arguments

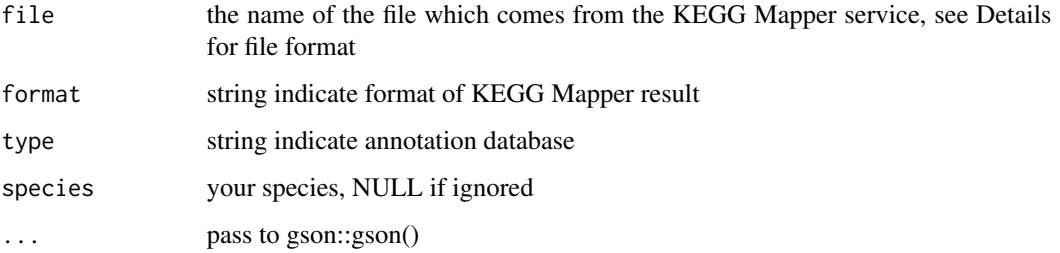

<span id="page-29-0"></span>

#### <span id="page-30-0"></span> $g$ son\_WP 31

#### Details

File is a two-column dataset with K numbers in the second column, optionally preceded by the user's identifiers in the first column. This is consistent with the output files of automatic annotation servers, BlastKOALA, GhostKOALA, and KofamKOALA. KOALA (KEGG Orthology And Links Annotation) is KEGG's internal annotation tool for K number assignment of KEGG GENES using SSEARCH computation. BlastKOALA and GhostKOALA assign K numbers to the user's sequence data by BLAST and GHOSTX searches, respectively, against a nonredundant set of KEGG GENES. KofamKOALA is a new member of the KOALA family available at GenomeNet using the HMM profile search, rather than the sequence similarity search, for K number assignment. see https://www.kegg.jp/blastkoala/, https://www.kegg.jp/ghostkoala/ and https://www.genome.jp/tools/kofamkoala/ for more information.

#### Value

a gson instance

#### Examples

```
## Not run:
file = system.file('extdata', "kegg_mapper_blast.txt", package='clusterProfiler')
gson_KEGG_mapper(file, format = "BLAST", type = "pathway")
```
## End(Not run)

gson\_WP *gson\_WP*

#### Description

Download the latest version of WikiPathways data and stored in a 'GSON' object

#### Usage

```
gson_WP(organism)
```
#### Arguments

organism supported organism, which can be accessed via the get\_wp\_organisms() function.

<span id="page-31-0"></span>idType *idType*

# Description

list ID types supported by annoDb

#### Usage

idType(OrgDb = "org.Hs.eg.db")

# Arguments

OrgDb annotation db

# Value

character vector

#### Author(s)

Guangchuang Yu

ko2name *ko2name*

# Description

convert ko ID to descriptive name

#### Usage

ko2name(ko)

# Arguments

ko ko ID

# Value

data.frame

#### Author(s)

guangchuang yu

<span id="page-32-0"></span>merge\_result *merge\_result*

#### Description

merge a list of enrichResult objects to compareClusterResult

#### Usage

```
merge_result(enrichResultList)
```
#### Arguments

enrichResultList a list of enrichResult objects

#### Value

a compareClusterResult instance

# Author(s)

Guangchuang Yu

plotGOgraph *plotGOgraph*

# Description

plot GO graph

```
plotGOgraph(
  x,
  firstSigNodes = 10,
  useInfo = "all",sigForAll = TRUE,
  useFullNames = TRUE,
  ...
\mathcal{L}
```
# Arguments

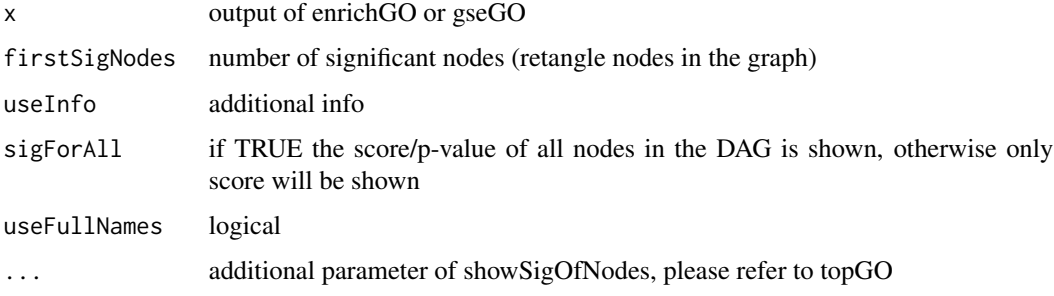

# Value

GO DAG graph

# Author(s)

Guangchuang Yu

read.gmt.pc *read.gmt.pc*

# Description

Parse gmt file from Pathway Common

# Usage

read.gmt.pc(gmtfile, output = "data.frame")

# Arguments

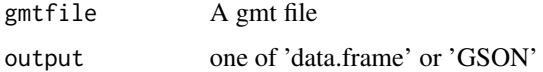

# Details

This function parse gmt file downloaded from Pathway common

# Value

A data.frame or A GSON object depends on the value of 'output'

<span id="page-33-0"></span>

<span id="page-34-0"></span>

#### <span id="page-34-1"></span>Description

These objects are imported from other packages. Follow the links below to see their documentation.

```
DOSE geneID, geneInCategory, gsfilter, setReadable
arrangefiltergroup_bymutatenrenameselectslicesummarise
enrichplot cnetplot, dotplot, emapplot, goplot, gseaplot, heatplot, ridgeplot
GOSemSim buildGOmap, read.blast2go, read.gaf
gson read.gmt, read.gmt.wp
magrittr %<>%, %>%
```
search\_kegg\_organism *search\_kegg\_organism*

#### Description

search kegg organism, listed in https://www.genome.jp/kegg/catalog/org\_list.html

#### Usage

```
search_kegg_organism(
  str,
  by = "scientific_name",
  ignore.case = FALSE,
  use_internal_data = TRUE
\mathcal{L}
```
#### Arguments

```
str string
by one of 'kegg.code', 'scientific_name' and 'common_name'
ignore.case TRUE or FALSE
use_internal_data
              logical, use kegg_species.rda or latest online KEGG data
```
#### Value

data.frame

#### Author(s)

Guangchuang Yu

<span id="page-35-0"></span>

#### Description

simplify output from enrichGO and gseGO by removing redundancy of enriched GO terms simplify output from compareCluster by removing redundancy of enriched GO terms

#### Usage

```
## S4 method for signature 'enrichResult'
simplify(
 x,
 cutoff = 0.7,
 by = "p.addjust",select_fun = min,
 measure = "Wang",
 semData = NULL
)
## S4 method for signature 'gseaResult'
simplify(
 x,
 cutoff = 0.7,
 by = "p.addjust",select_fun = min,
 measure = "Wang",
 semData = NULL
)
## S4 method for signature 'compareClusterResult'
simplify(
 x,
 cutoff = 0.7,
 by = "p.addjust",select_fun = min,
 measure = "Wang",
 semData = NULL
\mathcal{L}
```
#### Arguments

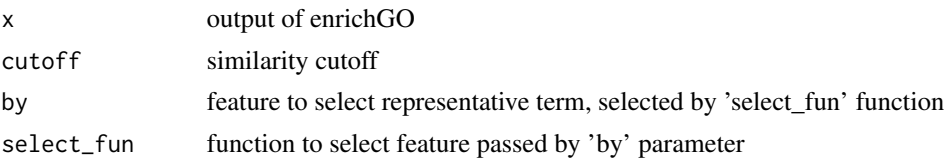

# <span id="page-36-0"></span>uniprot\_get 37

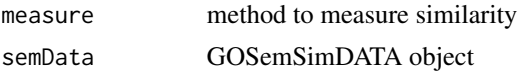

#### Value

updated enrichResult object updated compareClusterResult object

#### Author(s)

Guangchuang Yu Gwang-Jin Kim and Guangchuang Yu

#### References

issue #28 <https://github.com/GuangchuangYu/clusterProfiler/issues/28> issue #162 <https://github.com/GuangchuangYu/clusterProfiler/issues/162>

uniprot\_get *uniprot\_get*

#### Description

retreve annotation data from uniprot

#### Usage

uniprot\_get(taxID)

#### Arguments

taxID taxonomy ID

#### Value

gene table data frame

#### Author(s)

guangchuang yu

# <span id="page-37-0"></span>Index

∗ classes groupGOResult-class, [22](#page-21-0) ∗ datasets DataSet, [8](#page-7-0) ∗ internal clusterProfiler-package, [3](#page-2-0) reexports, [35](#page-34-0) ∗ manip compareCluster, [6](#page-5-0) enrichGO, [11](#page-10-0) enrichKEGG, [13](#page-12-0) groupGO, [21](#page-20-0) %<>% *(*reexports*)*, [35](#page-34-0) %>% *(*reexports*)*, [35](#page-34-0) %<>%, *[35](#page-34-0)* %>%, *[35](#page-34-0)* append\_kegg\_category, [4](#page-3-0) arrange, *[35](#page-34-0)* arrange *(*reexports*)*, [35](#page-34-0) bitr, [5](#page-4-0) bitr\_kegg, [5](#page-4-0) browseKEGG, [6](#page-5-0) buildGOmap, *[35](#page-34-0)* buildGOmap *(*reexports*)*, [35](#page-34-0) clusterProfiler *(*clusterProfiler-package*)*, [3](#page-2-0) clusterProfiler-package, [3](#page-2-0) cnetplot, *[35](#page-34-0)* cnetplot *(*reexports*)*, [35](#page-34-0) compareCluster, [6,](#page-5-0) *[12](#page-11-0)*, *[14](#page-13-0)*, *[22,](#page-21-0) [23](#page-22-0)* compareClusterResult, *[23](#page-22-0)* DataSet, [8](#page-7-0) DE\_GSE8057 *(*DataSet*)*, [8](#page-7-0) dotplot, *[35](#page-34-0)* dotplot *(*reexports*)*, [35](#page-34-0)

download\_KEGG, [8](#page-7-0)

dropGO, [9](#page-8-0)

emapplot, *[35](#page-34-0)* emapplot *(*reexports*)*, [35](#page-34-0) enrichDAVID, [9](#page-8-0) enricher, [10](#page-9-0) enrichGO, *[7](#page-6-0)*, [11](#page-10-0) enrichKEGG, [13](#page-12-0) enrichMKEGG, [14](#page-13-0) enrichPC, [15](#page-14-0) enrichWP, [16](#page-15-0) filter, *[35](#page-34-0)* filter *(*reexports*)*, [35](#page-34-0) gcSample *(*DataSet*)*, [8](#page-7-0) geneID, *[35](#page-34-0)* geneID *(*reexports*)*, [35](#page-34-0) geneInCategory, *[35](#page-34-0)* geneInCategory *(*reexports*)*, [35](#page-34-0) get\_wp\_organisms, [19](#page-18-0) getPPI, [16](#page-15-0) getTaxID, [18](#page-17-0) getTaxInfo, [18](#page-17-0) Gff2GeneTable, [19](#page-18-0) go2ont, [20](#page-19-0) go2term, [20](#page-19-0) gofilter, [21](#page-20-0) goplot, *[35](#page-34-0)* goplot *(*reexports*)*, [35](#page-34-0) group\_by, *[35](#page-34-0)* group\_by *(*reexports*)*, [35](#page-34-0) groupGO, *[7](#page-6-0)*, [21,](#page-20-0) *[23](#page-22-0)* groupGOResult-class, [22](#page-21-0) GSEA, [23](#page-22-0) gseaplot, *[35](#page-34-0)* gseaplot *(*reexports*)*, [35](#page-34-0) gseGO, [24](#page-23-0) gseKEGG, [25](#page-24-0) gseMKEGG, [26](#page-25-0)

#### INDEX  $39$

gsePC, [28](#page-27-0) gseWP, [28](#page-27-0) gsfilter, *[35](#page-34-0)* gsfilter *(*reexports*)*, [35](#page-34-0) gson\_GO, [29](#page-28-0) gson\_KEGG, [29](#page-28-0) gson\_KEGG\_mapper, [30](#page-29-0) gson\_WP, [31](#page-30-0) heatplot, *[35](#page-34-0)* heatplot *(*reexports*)*, [35](#page-34-0) idType, [32](#page-31-0) kegg\_category *(*DataSet*)*, [8](#page-7-0) kegg\_species *(*DataSet*)*, [8](#page-7-0) ko2name, [32](#page-31-0) merge\_result, [33](#page-32-0) mutate, *[35](#page-34-0)* mutate *(*reexports*)*, [35](#page-34-0) n, *[35](#page-34-0)* n *(*reexports*)*, [35](#page-34-0) plotGOgraph, [33](#page-32-0) read.blast2go, *[35](#page-34-0)* read.blast2go *(*reexports*)*, [35](#page-34-0) read.gaf, *[35](#page-34-0)* read.gaf *(*reexports*)*, [35](#page-34-0) read.gmt, *[35](#page-34-0)* read.gmt *(*reexports*)*, [35](#page-34-0) read.gmt.pc, [34](#page-33-0) read.gmt.wp, *[35](#page-34-0)* reexports, [35](#page-34-0) rename, *[35](#page-34-0)* rename *(*reexports*)*, [35](#page-34-0) ridgeplot, *[35](#page-34-0)* ridgeplot *(*reexports*)*, [35](#page-34-0) search\_kegg\_organism, [35](#page-34-0) select, *[35](#page-34-0)* select *(*reexports*)*, [35](#page-34-0) setReadable, *[35](#page-34-0)* setReadable *(*reexports*)*, [35](#page-34-0) show,groupGOResult-method *(*groupGOResult-class*)*, [22](#page-21-0) simplify, [36](#page-35-0)

```
simplify,compareClusterResult-method
        (simplify), 36
simplify,enrichResult-method
        (simplify), 36
simplify,gseaResult-method (simplify),
        36
slice, 35
slice (reexports), 35
summarise, 35
summarise (reexports), 35
```
uniprot\_get, [37](#page-36-0)